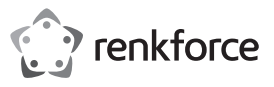

# **Istruzioni**

# **Adattatore clonatore SATA USB 3.0 Articolo n. 1695022**

#### **Utilizzo conforme**

Questo dispositivo può collegare fino a due dischi rigidi usando connettori SATA e supporta hot-swap nonché plug and play. I dati sono trasferiti tra il disco rigido e il proprio computer via USB 3.0 (max. 5 Gbps Super Speed). Il dispositivo può anche usato per clonare due dischi rigidi premendo un solo pulsante. Il dispositivo supporta 6,35 cm (2,5") o 8,89 cm (3,5") SSD (unità fissa) e HDD (disco rigido).

Progettato per il solo uso in interni. Non usare in ambienti esterni. Il contatto con l'umidità, ad esempio nei bagni, deve essere evitato in ogni circostanza.

In base alle norme europee sulla sicurezza, l'alterazione e/o la modifica del prodotto non sono consentite. Qualsiasi uso diverso da quanto indicato potrebbe arrecare danni al prodotto. Inoltre, un uso improprio può provocare corto circuiti, incendi,<br>scosse elettriche o altri rischi. Leggere attentamente le istruzioni e conservarle in un luog prodotto a terzi, accludere assieme le presenti istruzioni operative.

Questo prodotto è conforme ai relativi requisiti nazionali ed europei. Tutti i nomi di aziende e le denominazioni di prodotti ivi contenuti sono marchi dei rispetti proprietari. Tutti i diritti sono riservati.

> • Cavo USB 3.0 (100 cm) • Istruzioni per l'uso

#### **La confezione contiene**

• Adattatore clonatore

• Alimentatore

# **Istruzioni per l'uso aggiornate**

È possibile scaricare i manuali d'uso aggiornati al link <u>www.conrad.com/downloads</u> o con la scansione<br>del codice QR. Seguire le istruzioni sul sito web.

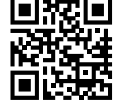

 $\epsilon$ 

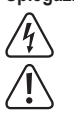

# **Spiegazione dei simboli**

Il simbolo con il lampo nel triangolo viene utilizzato se c'è un rischio per la salute, ad es. a causa di una scossa elettrica.

Questo simbolo con il punto esclamativo inscritto in un triangolo è utilizzato per evidenziare informazioni importanti nelle presenti istruzioni per l'uso. Leggere sempre attentamente queste informazioni.

Il simbolo freccia indica suggerimenti e informazioni speciali per il funzionamento.

#### **Istruzioni per la sicurezza**

**Leggere attentamente le istruzioni per l'uso e osservare nello specifico le informazioni sulla sicurezza. In caso di mancato rispetto delle istruzioni per la sicurezza e delle informazioni sul corretto utilizzo contenute nel presente manuale, si declina qualsiasi responsabilità per eventuali danni a persone o cose. In questi casi, la garanzia decade.**

## **a) Informazioni generali**

- Il dispositivo non è un giocattolo. Tenere fuori dalla portata di bambini e animali domestici.
- Non lasciare il materiale di imballaggio incustodito. Potrebbe costituire un giocattolo pericoloso per i bambini.
- Proteggere il prodotto da temperature estreme, luce solare diretta, forti scosse, elevata umidità, umidità, gas infiammabili, vapore e solvent
- Non sottoporre il prodotto a qualsiasi sollecitazione meccanica. • Se non è più possibile utilizzare il prodotto in modo sicuro, metterlo fuori servizio e proteggerlo da qualsiasi uso accidentale.
- Il corretto funzionamento non è più garantito se il prodotto: - è visibilmente danneggiato,
- non funziona più correttamente,
- è stato conservato per lunghi periodi in condizioni ambientali avverse o
- è stato sottoposto a gravi sollecitazioni legate al trasporto.
- Si prega di maneggiare il prodotto con cautela. Sobbalzi, urti o cadute, anche da altezze esigue, potrebbero danneggiare il prodotto.
- Osservare inoltre le istruzioni di sicurezza e di funzionamento di tutti gli altri dispositivi collegati al prodotto.
- Consultare un esperto in caso di dubbi sul funzionamento, la sicurezza o il collegamento dell'apparecchio.
- Manutenzione, modifiche e riparazioni devono essere eseguite esclusivamente da un tecnico o da un centro di riparazione autorizzato.
- Non esitare a contattarci o a contattare un tecnico in caso di domande che non trovano risposta in questo manuale.

# **b) Alimentatore**

- La presa di corrente deve essere posizionata vicino al dispositivo ed essere facilmente accessibile.
- Come alimentatore, utilizzare solo l'adattatore di rete in dotazione.
- · Collegare l'adattatore di corrente solo a una normale presa di corrente collegata all'alimentazione pubblica. Prima di<br>collegare l'adattatore di alimentazione, controllare se la tensione indicata sull'adattatore di alime tensione del proprio fornitore di energia elettrica.
- Non collegare o scollegare mai gli adattatori di alimentazione se le mani sono bagnate.
- Non scollegare mai l'adattatore dalla presa di corrente tirando il cavo; utilizzare sempre le impugnature sulla spina.
- Quando si installa il prodotto, assicurarsi che il cavo non sia schiacciato, piegato o danneggiato da spigoli vivi.
- Posare sempre i cavi in modo che nessuno possa inciampare o rimanere impigliato in essi. Ciò comporta un rischio di lesioni.
- Per motivi di sicurezza, scollegare l'alimentatore dalla presa di corrente durante i temporali.

## **Componenti principali**

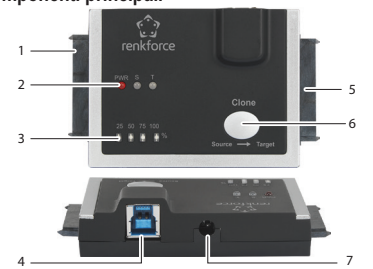

- Connettore SATA unità sorgente
- 2 Indicatori LED: -**PWR** (Alimentazione) -**S** (Sorgente)
- -**T** (Destinazione)
- Indicatori di avanzamento a LED (25, 50, 75, 100)%
- 4 Porta USB tipo B
- 5 Connettore SATA unità di destinazione
- 6 Pulsante **Clone**
- 7 Ingresso alimentatore.

# **Funzionamento**

- Rischio di perdita di dati. Assicurati di eseguire il backup dei dati del disco rigido di destinazione prima della clonazione. Una volta avviata la clonazione, le partizioni dell'unità di destinazione vengono indirizzate e i dati verranno sovrascritti dai dati del disco rigido di origine.
- Non scollegare mai un disco rigido mentre è in corso l'accesso dal computer o da un altro disco rigido, assicurarsi che sia espulso correttamente. In caso contrario si possono danneggiare i dati, causare danni al disco rigido, all'adattatore del clonatore o al computer.
- L'adattatore e il disco rigido potrebbero lasciare segni o graffi su superfici sensibili.
- Collocare l'adattatore e i dischi rigidi su una superficie piana stabile. Non spostare con un disco rigido installato e in uso.

#### **a) Adattatore disco rigido esterno USB 3.0**

- Il dispositivo può essere utilizzato come docking station tradizionale, collegando fino a 2x SATA (HDD o SSD) alla massima velocità di trasferimento dati USB 3.0 a 5 Gbps, retrocompatibile con USB 2.0.
- È necessario prima formattare il disco rigido prima di memorizzare i dati su di esso. Fare riferimento alle istruzioni operative del software per informazioni su come eseguire questa operazione.
- Il pulsante **Clone (6)** non può essere usato quando la docking station è collegata al computer via USB.
- 
- Collegare un'estremità dell'adattatore di alimentazione all'ingresso dell'adattatore di alimentazione **(7)** e l'altra estremità a una presa di corrente. • L'indicatore LED di alimentazione **PWR (2)** si accende.
- Collegare un'estremità del cavo USB alla porta USB di tipo B **(4)** sul dispositivo e l'altra estremità a una porta USB 3.0 disponibile sul computer.
- Collegare uno o due dischi rigidi a un connettore SATA disponibile **(1)** / **(5)**.
- Gli indicatori LED **S** (sorgente) e/o **T** (destinazione) **(2)** si accendono per indicare che i dischi rigidi sono collegati al rispettivo connettore SATA. • L'unità di destinazione appare come una lettera di unità sul proprio computer.
- Se connesso tramite USB, l'adattatore clonatore passerà automaticamente in modalità di sospensione se la connessione
- viene lasciata inattiva per oltre 30 minuti. L'indicatore LED di alimentazione **PWR (2)** lampeggerà ogni 3 secondi. • L'accesso al disco rigido annulla automaticamente la modalità di sospensione e alimenta il backup dell'unità. L'indicatore
- LED di alimentazione **PWR (2)** resta acceso. • Prima di rimuovere l'unità, accertarsi di smontare correttamente (espellere) l'unità dal computer (consultare le istruzioni del sistema operativo, se necessario).

#### **b) Clonazione offline del disco rigido**

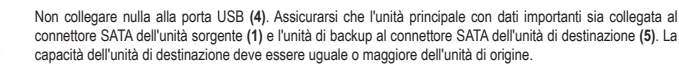

- Quando un'unità è collegata alla sorgente, l'indicatore LED **S (2)** si accende. L'indicatore LED **T (2)** si accende quando un'unità è collegata come destinazione
- La percentuale clonata è mostrata attraverso gli indicatori di avanzamento a LED lampeggianti **(3)**. Quando la clonazione è completa, tutti i LED restano accesi.
- Se gli indicatori di avanzamento a LED **(3)** smettono di lampeggiare durante la clonazione offline, ciò può essere dovuto a settori danneggiati sui dischi rigidi sorgente o destinazione. Fare riferimento alle istruzioni per l'uso del computer su come controllare e riparare i settori danneggiati. Potrebbe essere necessario sostituire il disco rigido interessato per continuare il processo di clonazione offline.

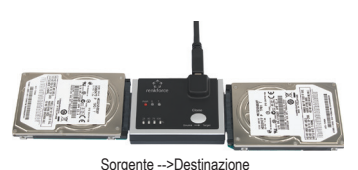

- Collegare un'estremità dell'adattatore di alimentazione all'ingresso dell'adattatore di alimentazione **(7)** e l'altra estremità a una presa di corrente.
- Collegare l'unità sorgente al connettore SATA dell'unità sorgente (1) e l'unità di destinazione al connettore SATA dell'unità di destinazione **(5)**.
- Verificare che entrambe le connessioni siano sicure.
- Premere e tenere premuto il pulsante **Clone (6)** per 3 secondi. • Quando l'indicatore di avanzamento a LED "100%" **(3)** si accende, premere il pulsante **Clone (6)** per avviare la clonazione.
- La copia inizia e il LED **25%** lampeggia.
- 
- **Risoluzione dei problemi** • Se non si è in grado di clonare un'unità, verificare che la capacità dell'unità di destinazione sia maggiore o equivalente a quella dell'unità di origine. Per essere certi che due dischi abbiano la stessa capacità effettiva, dovrebbero essere prodotti dallo stesso produttore nello stesso lotto con lo stesso numero di modello e non contenere settori danneggiati.
- Si noti che il partizionamento MBR (Master Boot Record) supporta una dimensione max. del disco da 2 TB.

### **Manutenzione e pulizia**

- Scollegare il prodotto dall'alimentazione e lasciarlo raffreddare prima di ogni pulizia.
- Non utilizzare detergenti aggressivi, alcol o altre soluzioni chimiche in quanto possono danneggiare l'alloggiamento e causare malfunzionamenti.
- Pulire il prodotto con un panno asciutto e privo di pelucchi.

#### **Smaltimento**

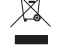

I dispositivi elettronici sono rifiuti riciclabili e non devono essere smaltiti assieme ai rifiuti domestici. Al termine del ciclo di vita, smaltire il prodotto in conformità alle relative disposizioni di legge. Si adempie così agli obblighi di legge e si contribuisce alla tutela dell'ambiente.

## **Dati tecnici**

#### **a) Adattatore SATA**

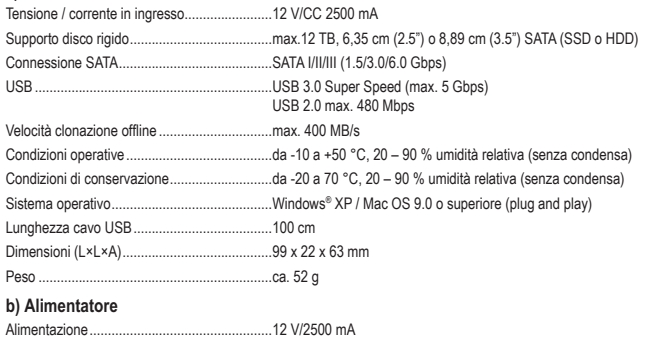

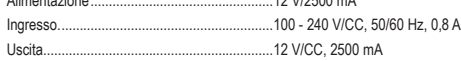

Pubblicato da Conrad Electronic SE, Klaus-Conrad-Str. 1, D-92240 Hirschau (www.conrad.com). Tutti i diritti, compresa la traduzione, riservati. È vietata la riproduzione di qualsivoglia genere, quali fotocopie, microfilm o memorizzazione in attrezzature per l'elaborazione elettronica dei dati, senza il permesso scritto dell'editore. È vietata la ristampa, anche parziale. Questa pubblicazione rappresenta lo stato tecnico al momento della stampa. Copyright 2018 Conrad Electronic SE. \*1695022\_v1\_0818\_02\_dh\_m(2)\_it